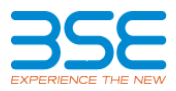

## **CUSTODIAN Batch Upload file format**

The Input file format is given below in detail and the following information is uploaded into the system during the processing of this file:

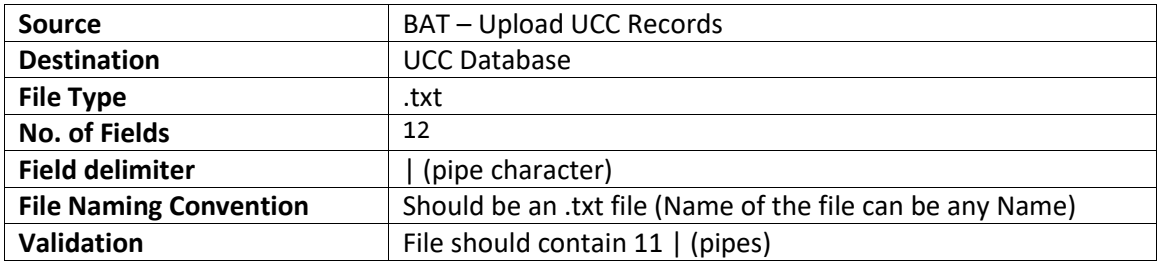

The file format consists of pipe separated rows consists of general information of Custodian.

First row consists of General *Information* applicable for all client types.

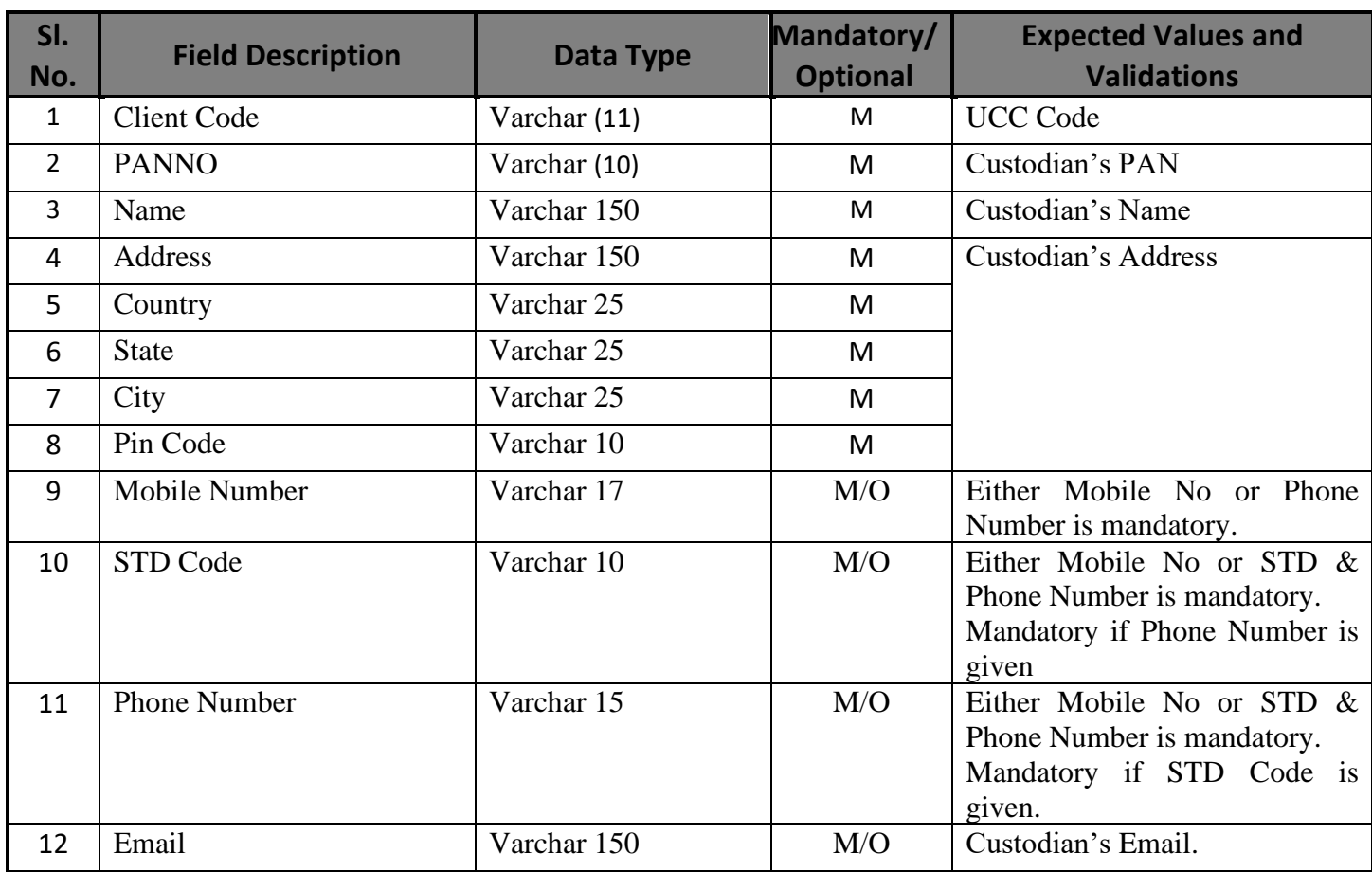

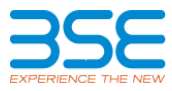

## **FILE FORMAT WITH HEADERS**

CLIENTCODE|PANNO|NAME|ADDRESS|COUNTRY|STATE|CITY|PINCODE|MOBILENUMBER|STDCOD E|PHONENO|EMAIL

## **Sample data File for data for general record.**

TEST1|AAAAA1111A|NAME1|MUMBAI|INDIA|MAHARASHTRA|MUMBAI|444000|9999999999|022 |123456789|email@gmail.com